## download.openSUSE.org a solution to the "mirror challenge"?

**Christoph Thiel**

February 26, 2006

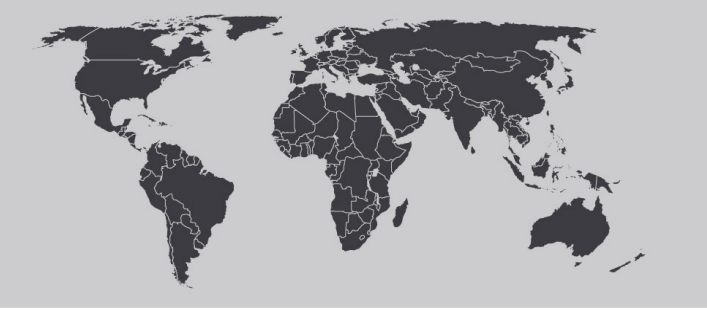

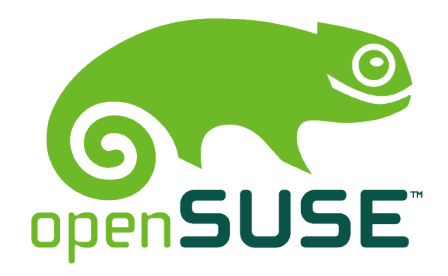

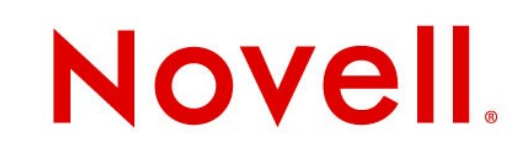

# **download.openSUSE.org**

- **•** generic download redirector
- **•** purpose of d.o.o
	- dynamically select the perfect mirror for the end-user
	- distribute download requests among existing mirrors
	- compensate for the mirror sync delay / inconsistency
- **•** how does it work?
	- based on mod\_rewrite + small php script
	- has a local cache to track mirror status
	- uses GeoIP (map IP to country / region)
	- redirects to a default fall-back mirror in case of trouble

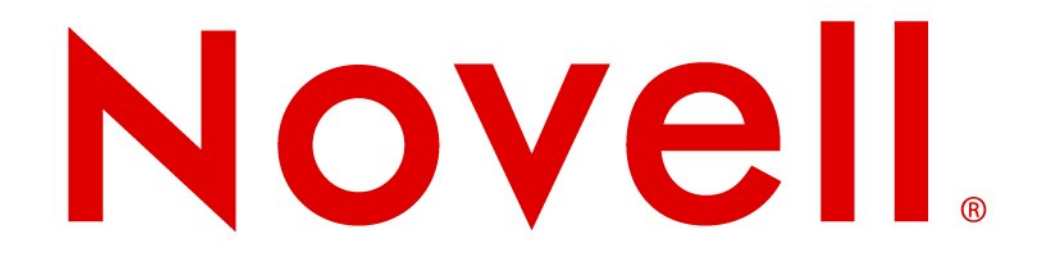

### **Unpublished Work of Novell, Inc. All Rights Reserved.**

This work is an unpublished work and contains confidential, proprietary, and trade secret information of Novell, Inc. Access to this work is restricted to Novell employees who have a need to know to perform tasks within the scope of their assignments. No part of this work may be practiced, performed, copied, distributed, revised, modified, translated, abridged, condensed, expanded, collected, or adapted without the prior written consent of Novell, Inc. Any use or exploitation of this work without authorization could subject the perpetrator to criminal and civil liability.

### **General Disclaimer**

This document is not to be construed as a promise by any participating company to develop, deliver, or market a product. Novell, Inc., makes no representations or warranties with respect to the contents of this document, and specifically disclaims any express or implied warranties of merchantability or fitness for any particular purpose. Further, Novell, Inc., reserves the right to revise this document and to make changes to its content, at any time, without obligation to notify any person or entity of such revisions or changes. All Novell marks referenced in this presentation are trademarks or registered trademarks of Novell, Inc. in the United States and other countries. All third-party trademarks are the property of their respective owners.